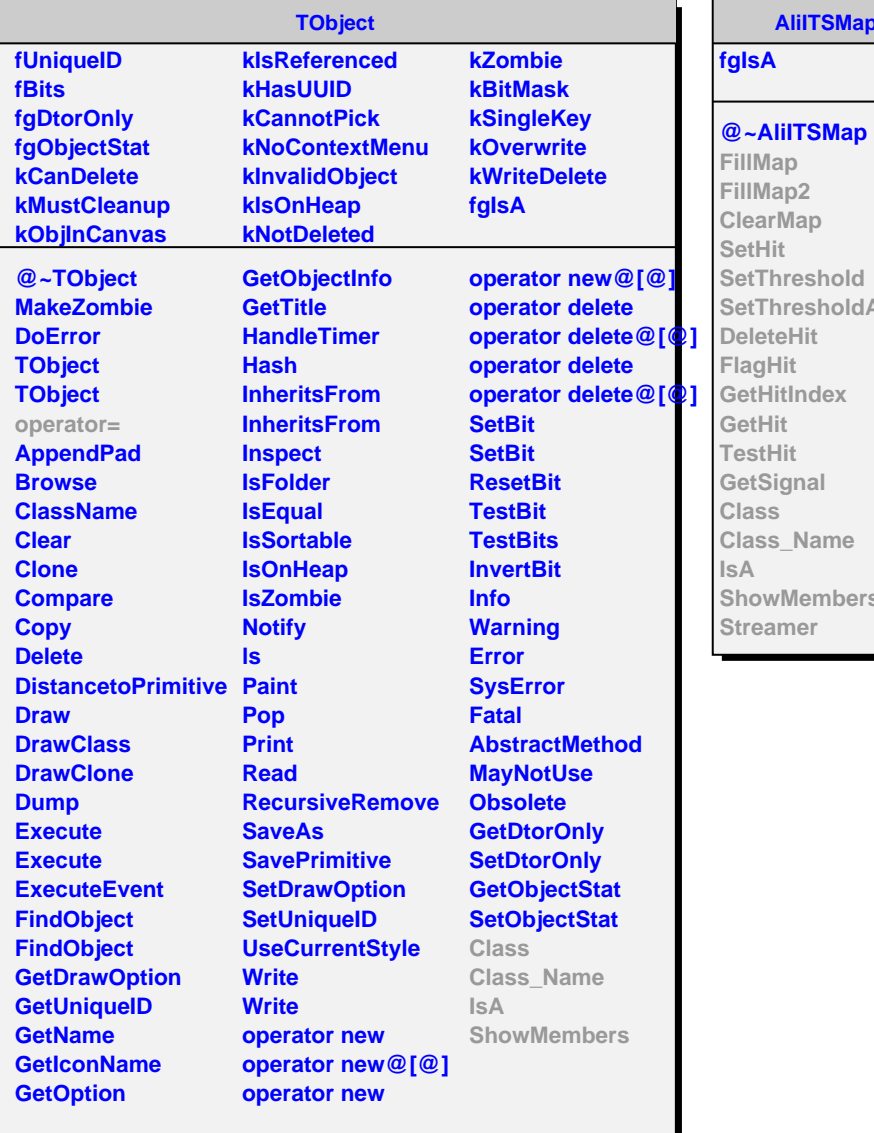

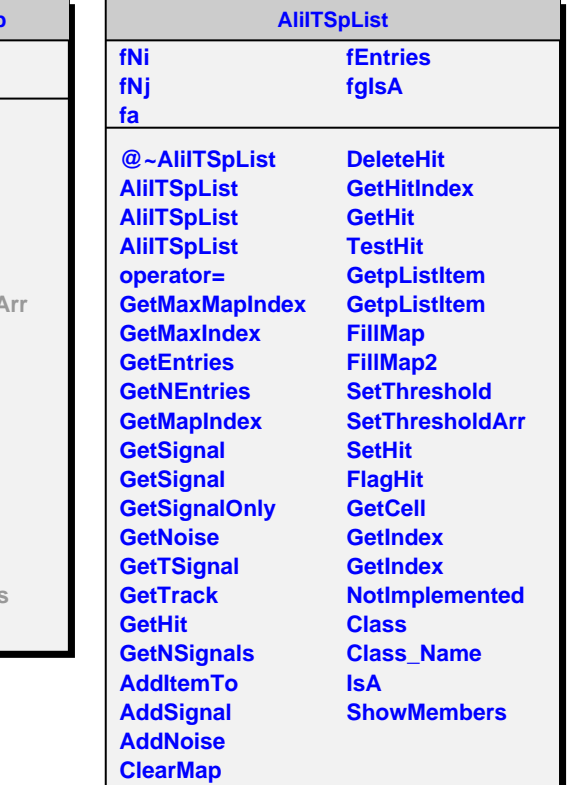

٠